## **Inhalt**

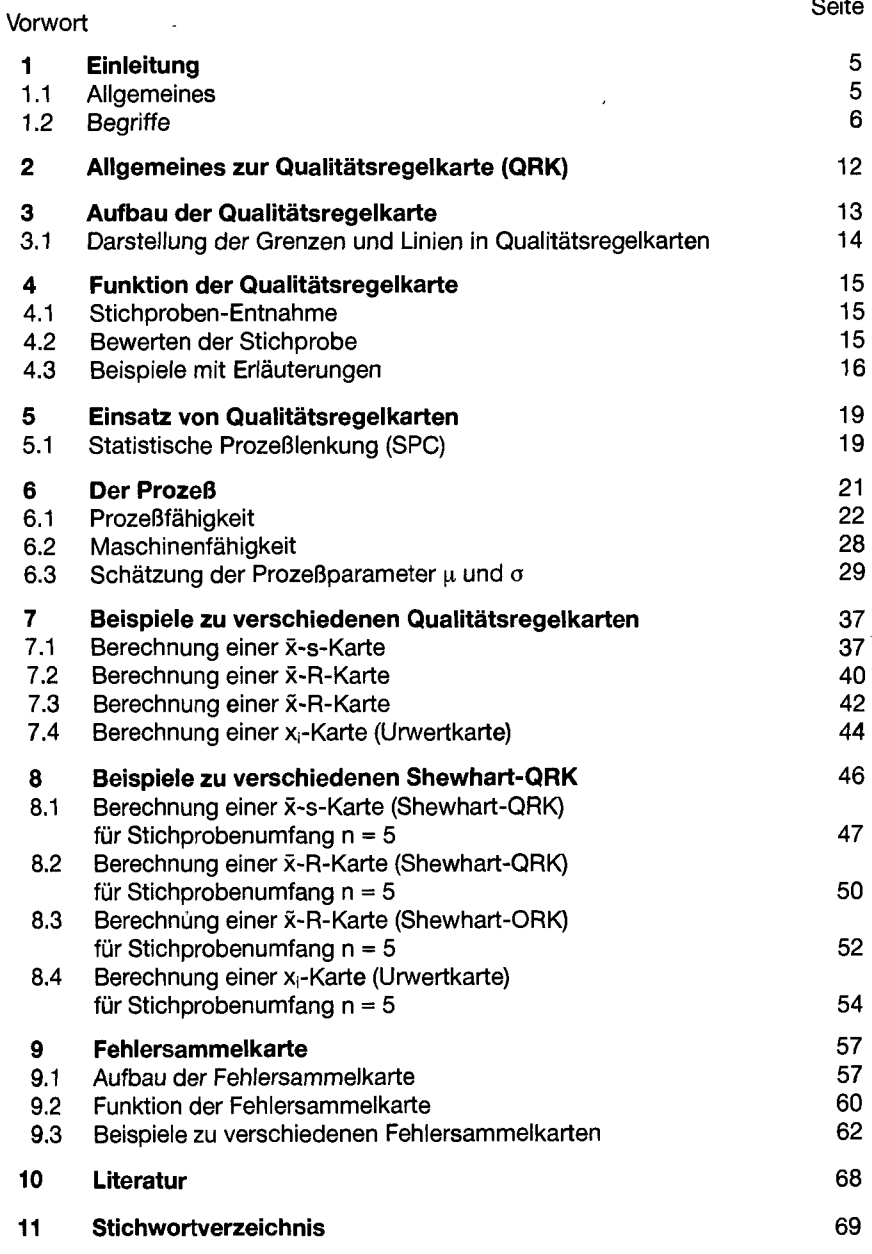

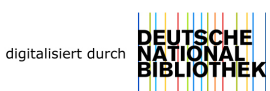

**3**